### **Apéndices**

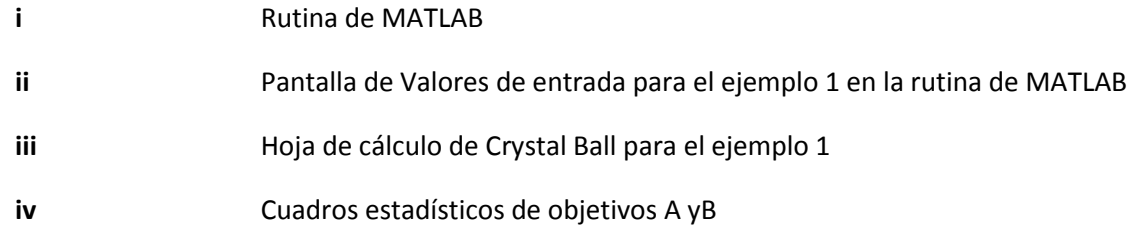

#### **I Rutina de Cómputo en MATLAB**

clc close all clear all display('¡¡¡ TODAS LAS UNIDADES DE LAS CANTIDADES ALIMENTADAS DEBERÁN SER EXPRESADAS EN UNIDADES DEL SISTEMA INTERNACIONAL!!!'); % ¡¡¡TODAS LAS UNIDADES EN EL PROGRAMA, SALVO EXCEPCIÓN EXPLÍCITA, ESTÁN % EXPRESADAS EN EL SISTEMA INTERNACIONAL!!! %Bloque de datos de entrada de modelo %H=input('Proporciona el espesor de la zona de estabilidad en metros: '); Tb=input('Proporcione la temperatura del fondo marino en °C: '); hw=input('Proporcione la profundidad desde el fondo marino en metros: '); z1=input('Proporcione la profundidad desde el fondo marino a la superficie superior de la zona de estabilidad en metros: '); z2=input('Proporcione la profundidad al BSR desde el fondo marino en metros: '); rhow=input('Proporcione la densidad del agua: '); rho1=input('Proporcione la densidad del sedimento sobre la zona de estabilidad: '); rho2=input('Proporcione la densidad del medio dentro de la zona de estabilidad: '); f1=input('Proporcione la fracción de metano esperada en la mezcla (valor de 0 a 1):  $\cdot$  ) ;  $f2=1-f1;$ P01=input('Proporcione la presión crítica del metano: '); P02=input('Proporcione la presión crítica del gas 2: '); Pmix=input('Proporcione la presión crítica de mezcla: '); %Bloque de declaración de criterios de simulación n=input('Proporcione el número de iteraciones que desea: '); ranb1=input('valor mínimo de b: '); ranb2=input('valor máximo de b: '); ranc1=input('valor mínimo de c: '); ranc2=input('valor máximo de c: '); g1=input('valor mínimo de gradiente geotérmico (ºC/100m): '); g2=input('valor máximo de gradiente geotérmico (ºC/100m): ');

```
%Bloque de cálculo de variables escalares
g=9.81;%(m/s^2)
P1=g*(hw*rhow+z1*rho1+z2*rho2);
P2=g*(hw*rhow+z1*rho1+z2*rho2);
P2ln=log(P2);
H = z2 - z1;%Pmix=1/((f1/P01)+(f2/P02));
Pmixln=log(Pmix);
%Bloque de Monte Carlo
Y=rand(3,n);randn('state',0);
G=(q2-q1). * rand(1, n) +q1;
b = rank2 * Y(2, :)+rank1;c = \text{ranc2*Y}(3, :)+\text{ranc1};pt=zeros(1,n);
T2a=zeros(1,n);
T2=zeros(1,n);
G2=zeros(1,n);Po=zeros(1,n);
fmix=zeros(1,n);
out=zeros(5,n);
gn=zeros(1,100);
bn=zeros(1,100);
cn=zeros(1,100);
fmy=zeros(1,100);
Pn=zeros(1,100);
v=[.1,.3,.5,.7,.9];
q=1;
%Bloque de modelo
for i = 1:nif ((b(i))^2 \geq 4*(log(Pmix/P2). *c(i)))pt(i)=sqrt((b(i))^2-4.*(log(Pmix/P2).*c(i)));
        T2a(i)=(-b(i)+pt(i))/(2*c(i));
        G2(i)=((T2a(i)-Tb)*100)./z2;
        T2(i)=z2. *(G(i). /100) +Tb;
        Po(i)=P2. *exp(-(b(i). *T2(i))-(c(i). *(T2(i))^2));
        if (G2(i)) == g1) & (G2(i)) <= g2)out(1,i)=G2(i);out (2, i) = b(i);
            out(3,i)=c(i); end 
        if (Po(i) \ge Pmix) & (Po(i) \le PO1)out (4, i) =Po(i);
                  out(5,i)=1.+f2.*(Po(i)-P01)/(P01-Pmix);
                 b1(q) = b(i);c1(q) = c(i);gt1(q) = G(i);q=q+1;elseif (Po(i)) == PO2) && (Po(i) < Pmix) out(5,i)=f1.*(Po(i)-P02)/(Pmix-P02);
                 b1(q) = b(i);c1(q) = c(i);
```

```
gt1(q) = G(i);q = q + 1; end
     else
        G2(i)=0; end
end
qt=find (out(1,:) > q1);for l=1:length(gt)
    gg(1) = out(1, gt(1));end
bt=find (out(2, :) > ranb1);
for k=1:length(bt)
    bb(k)=out(2,bt(k));
end
ct=find (out(3, :) > ranc1);
for h=1:length(ct)
    cc(h)=out(3,ct(h));
end
pf = find (out(4,:) > 0);for r=1:length(pf)
    pp(r)=out(4,pf(r));end
ft=find (out(5,:) > 0);
for m=1:length(ft)
    fm(m) = out(5, ft(m));end
%Bloque de histogramas
for j=1:100
    gn(j) = min(gg) + (j/100). * (max(gg)-min(gg));
    bn(j)=ranb1+(j/100). * (max(bb)-min(bb));
    cn(j)=ranc1+(j/100). * (max(cc)-min(cc));
    Pn(j)=min(pp)+(j/100). * (max(pp)-min(pp));
    fmy(j)=(j/100). * (max(fm)-min(fm));
end 
prob1=hist(gg(:),100)/length(gg);
prob2=hist(bb(:),100)/length(bb);
prob3=hist(cc;),100)/length(cc);prob4=hist(pp(:),100)/length(pp);
prob5=hist(fm,100)/length(fm);
[X, Y] = meshgrid(min(b1):(max(b1)-min(b1))/(100):max(b1),min(c1):(max(c1)-
min(c1)) / (100) : max(c1));
Z = 1.+f2.*((P2.*exp(-(X.*T2(i))-(Y.*(T2(i))^2)))-P01)/(P01-Pmix);Z1 = f1.*(P2.*exp(-(X.*T2(i))-(Y.*(T2(i))^2)))-P02)/(Pmix-P02);%Bloque de Graficación
figure
```

```
axis([g1 g2 0 max(prob1)])
 bar(gn,prob1/max(prob1))
 legend('Probabilidad normalizada de gradientes calculados')
 xlabel('\fontsize{12}Distribución de probabilidad de gradientes 
 geotérmicos(°C/100m)')
 figure
 axis([ranb1 ranb2 0 1])
 bar(bn,prob2/max(prob2))
 legend('Frecuencia normalizada de b')
 xlabel('\fontsize{12}Histograma de valores de parámetro b aceptados')
 figure
 axis([ranc1 ranc2 0 1])
 bar(cn,prob3/max(prob3))
 legend('Frecuencia normalizada de c')
 xlabel('\fontsize{12}Histograma de valores de parámetro c aceptados')
 figure
 bar(Pn/101100,prob4/max(prob4))
 legend('Presión de escalamiento (Po)')
 xlabel('\fontsize{14}Atmósferas')
 figure
 bar(fmy,prob5/max(prob5)),title('\fontsize{14}Fracción de metano')
 legend('Fracción de metano (fm)')
 xlabel('\fontsize{12} Fracción de metano')
 figure
 scatter(b1, log10(c1), 10, fm, ' *k');
 hold on
 scatter(bb,log10(cc),3,gg,'o'),title('\fontsize{12}Valores de gradiente geotérmico 
 (^{\circ}C/100m) vs b y c')
 colorbar;
 xlabel('\fontsize{14}b')
 ylabel('\fontsize{14}log10(c)')
 hold off
 figure
 scatter(b1,log10(c1),3,gt1,'o');
 title('\fontsize{12}Valores de gradiente geotérmico y fracción de metano vs b y c');
 colorbar;
 xlabel('\fontsize{14}b'),ylabel('\fontsize{14}log10(c)');
 figure
 scatter(bb,log10(cc),3,gg,'o');
 colorbar;
 title('\fontsize{14}Valores de gradiente geotérmico (°C/100m) vs b y c');
 xlabel('\fontsize{14}b'),ylabel('\fontsize{14}log10(c)');
II Pantalla de Valores de entrada para el ejemplo 1 en la rutina de MATLAB
```
Temperatura del fondo marino en °C: 4

Profundidad desde el fondo marino en metros: 250

Profundidad desde el fondo marino a la superficie superior de la zona de estabilidad en metros: 100

Profundidad al BSR desde el fondo marino en metros: 350

Densidad del agua: 1030

Densidad del sedimento sobre la zona de estabilidad: 1750 Densidad del medio dentro de la zona de estabilidad: 1500 Fracción de metano esperada en la mezcla (valor de 0 a 1): 0.9 Presión crítica del metano: 2806020 Presión crítica del gas 2: 558920 Presión crítica de mezcla: 1020100 Número de iteraciones que desea: 10000 Valor mínimo de b: .01 Valor máximo de b: .25 Valor mínimo de c: .0001 Valor máximo de c: .1 Valor mínimo de gradiente geotérmico (ºC/100m): 1.5 Valor máximo de gradiente geotérmico (ºC/100m): 5.5

## **III Hoja de cálculo de Crystal Ball para el ejemplo 1**

En el código en realidad ambos módulos operan en la misma hoja y al mismo tiempo pero por cuestiones de estructura la densidad de energía y la fracción de metano aparecen en apartados separados.

**a)** Módulo de estimación de cálculo de fracción de metano.

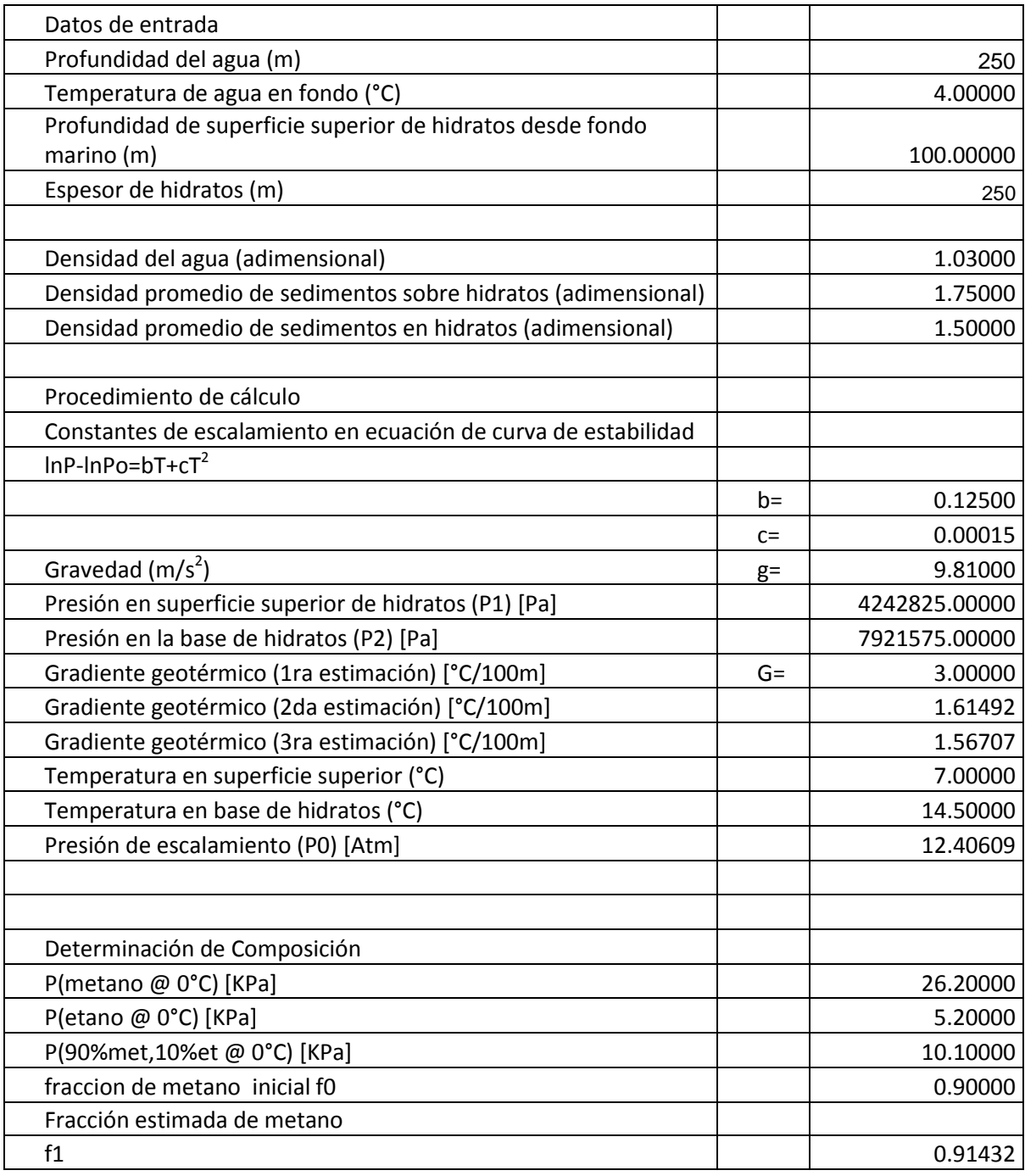

**b)** Cálculo de densidad de energía de hidrato de metano

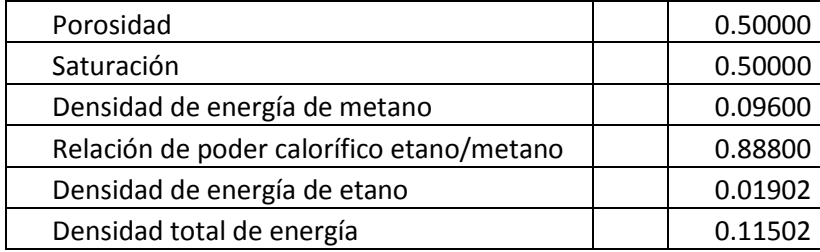

# **Cuadro estadístico de objetivo A**

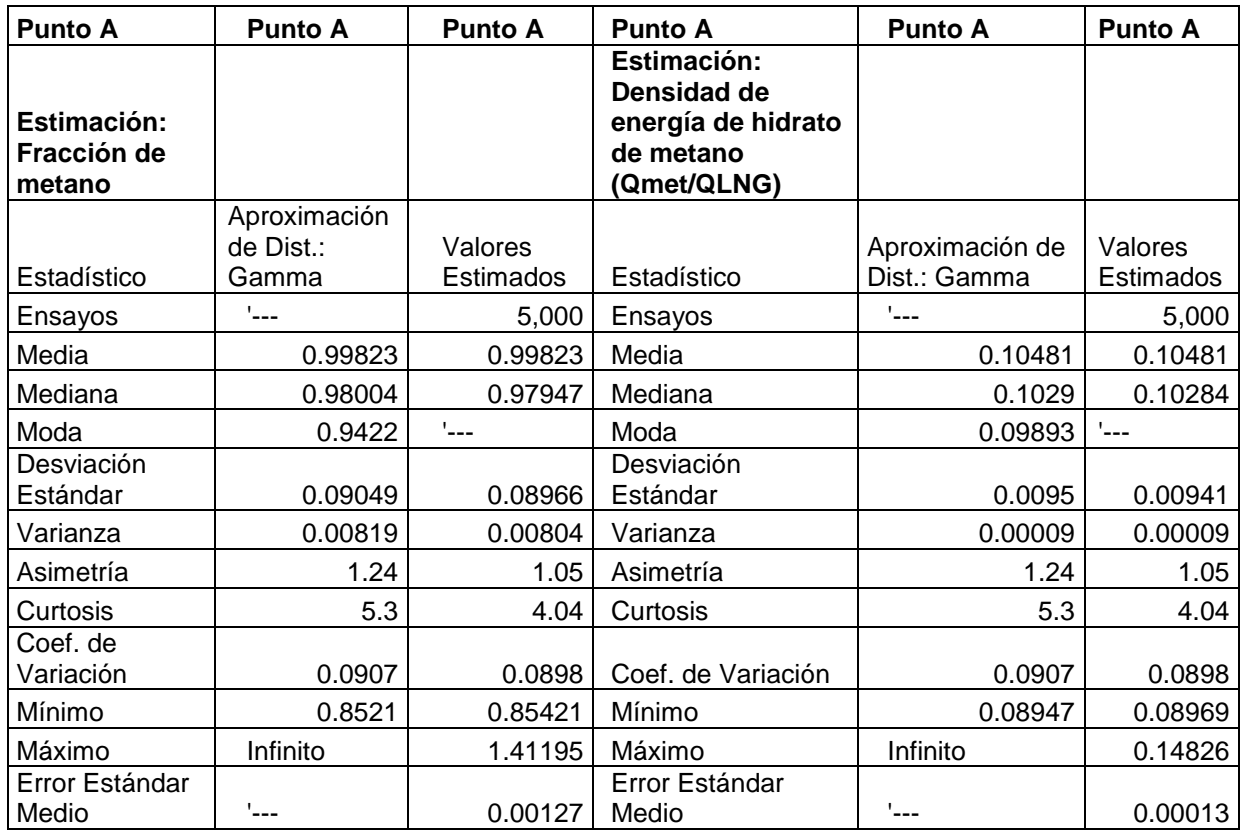

# **Cuadro estadístico de objetivo B**

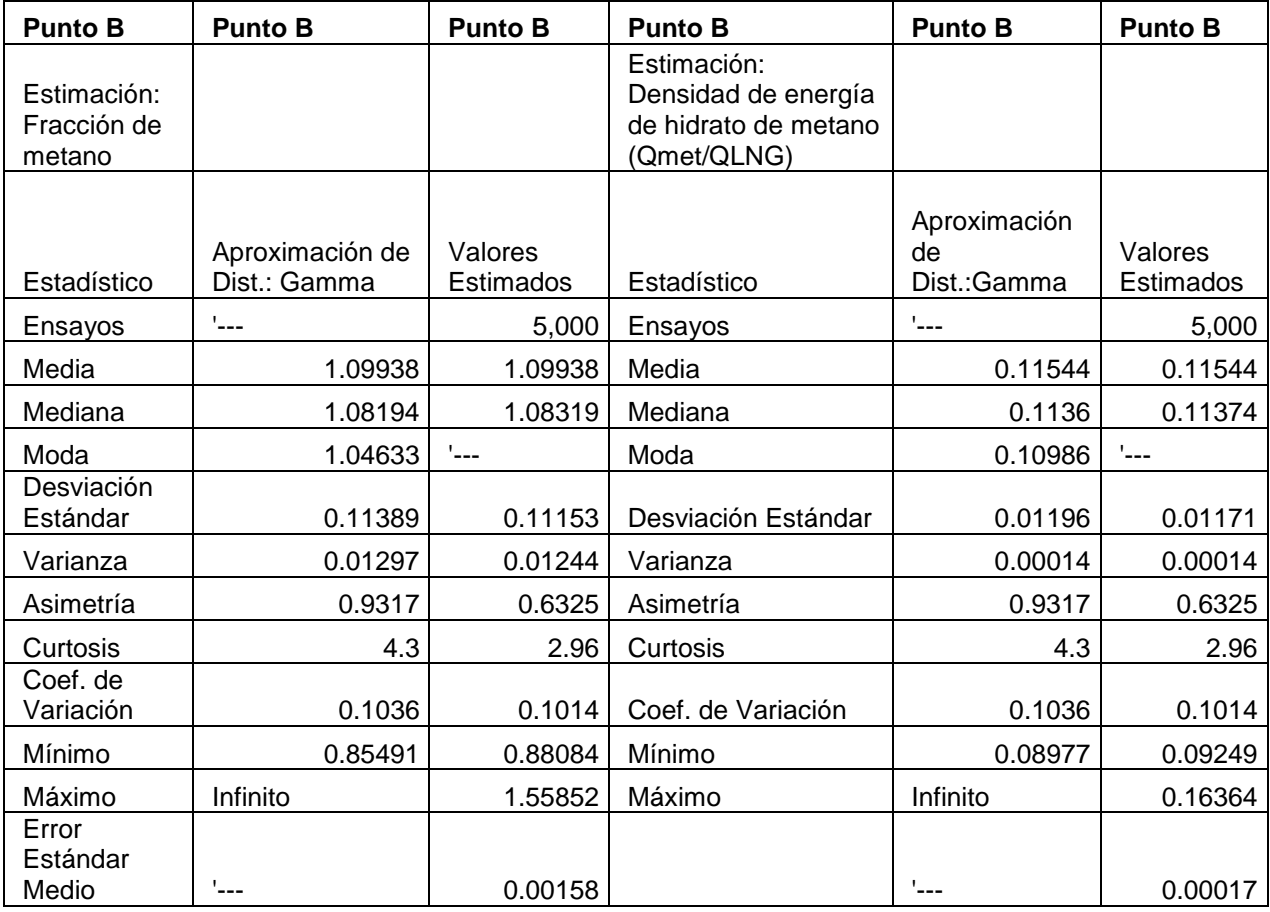